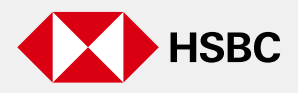

## **Desactivación de Token Móvil**

## **¿Cuándo debes desactivar tu Token Móvil y cómo hacerlo?**

Existen diversas razones por las cuales es necesario realizar la desactivación de tu **Token Móvil** para poder seguir usándolo. Aquí te mostramos las más frecuentes y qué debes hacer:

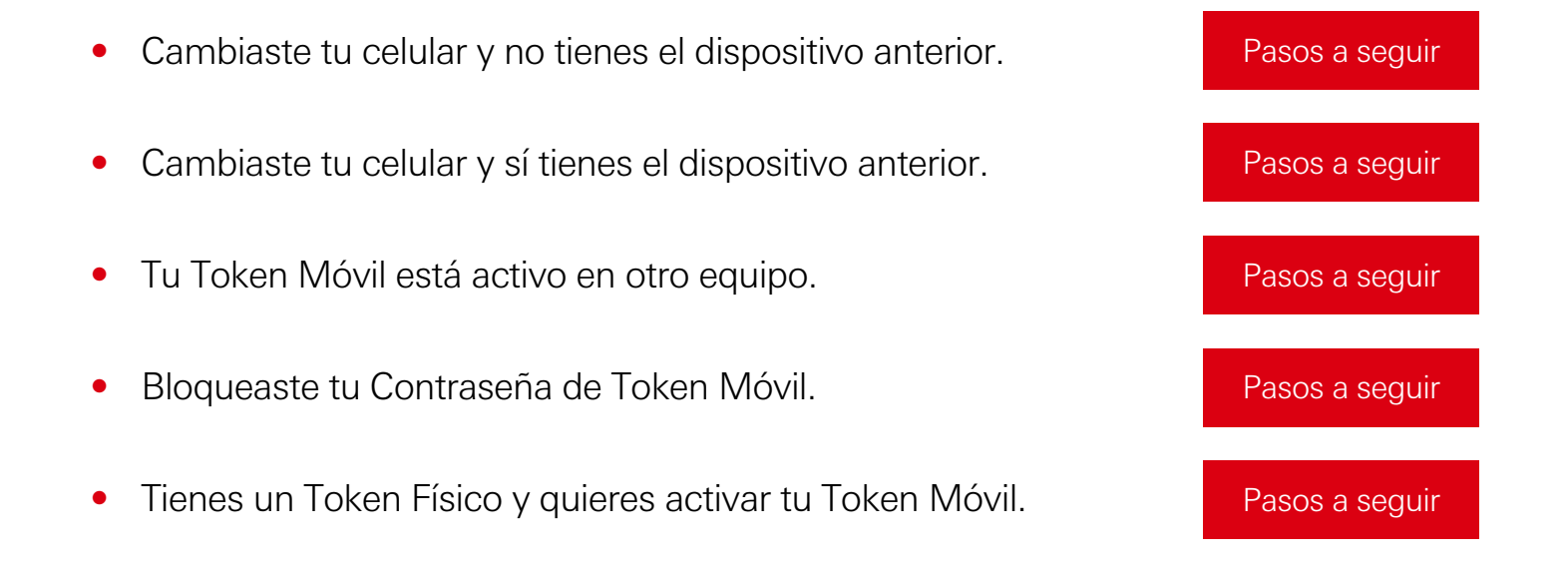

Una vez desactives el Token Móvil, podrás volver configurarlo en tu app HSBC México<sup>1</sup>. Conoce aquí [cómo hacerlo.](https://players.brightcove.net/1496514754001/default_default/index.html?videoId=6167064390001)

> Encuentra más información sobre el uso del Token Móvil en: **[www.hsbc.com.mx/digital/token-movil](https://www.hsbc.com.mx/digital/token-movil/)**